# Smart Feeder Data Mining

Norm Brown

## Objectives

- What's in there
- System setup and optimization
- User Defined Report design
- Running, saving and transferring reports
- Special reports

## Data Records

#### **TransAction Plus**

- Purchases
- Sales
- Buy & Dispense Feed
- Feed into inventory
- Buy & Dispense
  Drugs
- Drugs into inventory
- General ledger

#### **Smart Feeder**

- Death loss
- Animal Movements
- Feed Movements
- Feed from inventory
- Weight-value entries
- Feed inventory
- Drug & medication
- Treatments

## Feed Ingredient Hierarchy

#### Class

- Based on NPPC guidelines
- "Safest" way to select feed in reports

#### Ingredient

- Pools by feed bank
- Moisture for D.M. calculation
- Nutritional values

| - Ingredient ( | Class Descriptions |
|----------------|--------------------|
| Class 1        | CORN-ENRGY         |
| Class 2        | PROTEIN            |
| Class 3        | PREMIX             |
| Class 4        | MEDICATION         |
| Class 5        | COMPLETE           |
| Class 6        | ROUGHAGE           |
| Class 7        | GROWTH P.          |
| Class 8        |                    |
|                |                    |

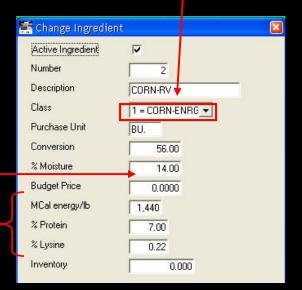

## Feed Ration Hierarchy

#### Ration Type

- Easiest way to roll up feed consumption by stage or phase
- Ration
  - A "tag" only for buy & dispense
  - Required to:
    - Track feed by supplier
    - Feed by ticket or ration from Smart Feeder
    - Move feed by ration
    - Ingredient purchases in SF Planning / LifeCycle Budget

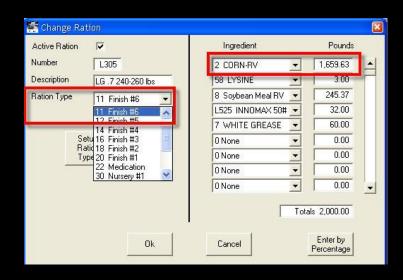

# Feed Budget Hierarchy

**SF Planning** 

ingredient

quantity

| Ingredient        |   | Pounds   |
|-------------------|---|----------|
| 2 CORN-RV         | • | 1,659.63 |
| 58 LYSINE         | • | 3.00     |
| 8 Soybean Meal RV | • | 245.37   |
| L525 INNOMAX 50#  | • | 32.00    |
| 7 WHITE GREASE    | • | 60.00    |
| 0 None            | • | 0.00     |
| 0 None            | • | 0.00     |
| 0 None            | • | 0.00     |
| 0 None            | - | 0.00     |

Totals 2,000.00

#### Ration

| Descr | er Finition        | 51<br>3V W-F 10 | -270 NEW          |        |              |                    |                           |
|-------|--------------------|-----------------|-------------------|--------|--------------|--------------------|---------------------------|
|       |                    |                 |                   | Gain/  | Feed 1       | Pounds             |                           |
| Phase | Starting<br>Weight | ADG             | Days in<br>Period | Animal | Feed<br>Eff. | Pounds<br>of Fored | Ration                    |
|       | 10                 | 0.10            | 1                 | 0.10   | 7.10         | 0, 1               | L111 UC #1 11< lbs        |
| 2     |                    | 1.67            | 3                 | 5.00   | 1.10         | 5.5                | L112 UC #2 11-15 lbs      |
| 3     | 8                  | 0.50            | 10                | 5.00   | 1.36         | 6.82               | L113 UC #3 15-20 lbs      |
| 4     | 5. (C              | 1.43            | 7                 | 10.00  | 1.56         | 15.64              | L114 UC #4 20-30 lbs      |
| 5     | 2.                 | 1.82            | 11                | 20.00  | 1.53         | 30.51              | 115 UC #5 30-50 lbs       |
| 6     | 2.                 | 2.14            | 14                | 30.00  | 1.88         | 56.35              | 300 LG 1.15 50-80 lbs     |
| 7     | 2                  | 2.35            | 17                | 40.00  | 2.21         | 88.27              | L 01 LG 1.05 80-120 lbs   |
| 8     | 2                  | 1.90            | 21                | 40.00  | 2.34         | 93.42              | L312 LG .95 120-160 lbs   |
| 9     | A                  | 2.11            | 19                | 40.00  | 2.69         | 107.73             | L30 8, LG .85 160-200 lbs |
| 10    |                    | 2.00            | 20                | 40.00  | 3.00         | 120.14             | L304 LG .75 200-240 lbs   |
| 11    | A                  | 1.43            | 21                | 30.00  | 3.39         | 101.65             | L305 LG .7 240-260 lbs    |
| 12    | 6                  |                 |                   |        |              |                    |                           |

|       | Feed              | Budge     | et-Ac     | ual     |         |
|-------|-------------------|-----------|-----------|---------|---------|
|       | GROUP TOTALS      | 1,531,053 | 1,405,792 | 699.58  | 589.93  |
| 11    | LG .7 240-260 lbs | 196,721   | 447,848   | 125.30  | 217.54  |
| Phase | Description       | Amount    | Amount    | Feed/Hd | Feed/Hd |
|       |                   | Budget    | Actual    | Budget  | Actual  |

🌉 (BFH07) Projection for Center: 520 John DeBlock

|                           | 25    | 26     | 27    |
|---------------------------|-------|--------|-------|
|                           | 6/17  | 6/24   | 7/01  |
| LBS of LG .85 160-200 lbs | 0     | 0      | 0     |
| LBS of LG .75 200-240 lbs | 26609 | 0      | 0     |
| LBS of LG .7 240-260 lbs  | 0     | 199979 | 85705 |

#### SF Planning by ration/phase

|                      | June    | July    | Aug.    |
|----------------------|---------|---------|---------|
| Pounds of Feed       |         |         |         |
| CORN-RV              | 337,864 | 83,200  | 53,665  |
| WHITE GREASE         | 12,918  | 3,357   | 4,311   |
| Soybean Meal RV      | 54,527  | 18,637  | 39,577  |
| LYSINE               | 619     | 129     | 0       |
| Ultracare 100        | 0       | 1,916   | 0       |
| Ultracare 20/50 St P | 0       | 2,703   | 3,089   |
| Ultracare Start. Pac | 0       | 1,270   | 1,451   |
| Ultracare 200        | 0       | 12,039  | 0       |
| INNOMAX 50#          | 6,925   | 1,371   | 2,275   |
| Total Pounds         | 412,854 | 124,620 | 104,368 |

|      |            |      |         |          |        | Adj                       | just 0.0000 | %      |       |           |
|------|------------|------|---------|----------|--------|---------------------------|-------------|--------|-------|-----------|
| Line | Date       | Туре | Account | Division | Center | Ingedient                 | Quantity    | Unit I | Price | Amount    |
| 1    | 07/01/2007 | P    | 541     | 5        | 5D     | 8 Soybean M               | teal RV     | -      | 1000  | 11,888.62 |
| 2    | 7/1/2007   | P    | 541     | 5        | 5D     | 0 UNDEFINE                | D           |        | 0000  | 543.93    |
| 3    | 7/1/2007   | P    | 541     | 5        | 5D     | 2 CORN-RV                 |             |        | 1050  | 4,051.72  |
| 4    | 7/1/2007   | P    | 541     | 5        | JD     | 3 CORN-FS                 |             |        | 1000  | 2,394.78  |
| 5    | 7/1/2007   | P    | 541     | 5        |        | 4 CORN-HOI<br>5 CORN-ILLI |             | 1      | 0980  | 3,823.18  |
| 6    | 7/1/2007   | P    | 541     | 5        | 5D     | 6 44-6 Soyme              |             |        | 1420  | 3,018.99  |
| 7    | 7/1/2007   | P    | 541     | 5        | 5D     | 7 WHITE GF                | REASE       |        | 1170  | 4,707.44  |
| 8    | 7/1/2007   | P    | 541     | 5        | 5D     | 8 Soybean M               | teal RV     | ~      | 1280  | 1,334.18  |
| 9    | 7/1/2007   | P    | 541     | 5        | 5D     | FSN2                      | 6,233.00    | \$0.4  | 4400  | 2,742.52  |
| 10   | 7/1/2007   | P    | 541     | 5        | 5D     | FSN3                      | 37,870.03   | \$0.3  | 2150  | 8,142.06  |

Feed Budget

#### LifeCycle Budget ingredient purchase

# **Coding Hierarchy**

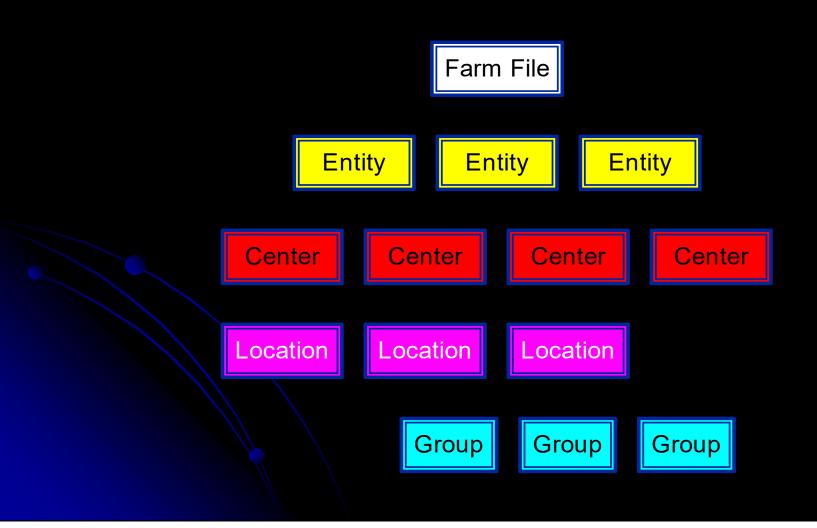

# **Group Hierarchy**

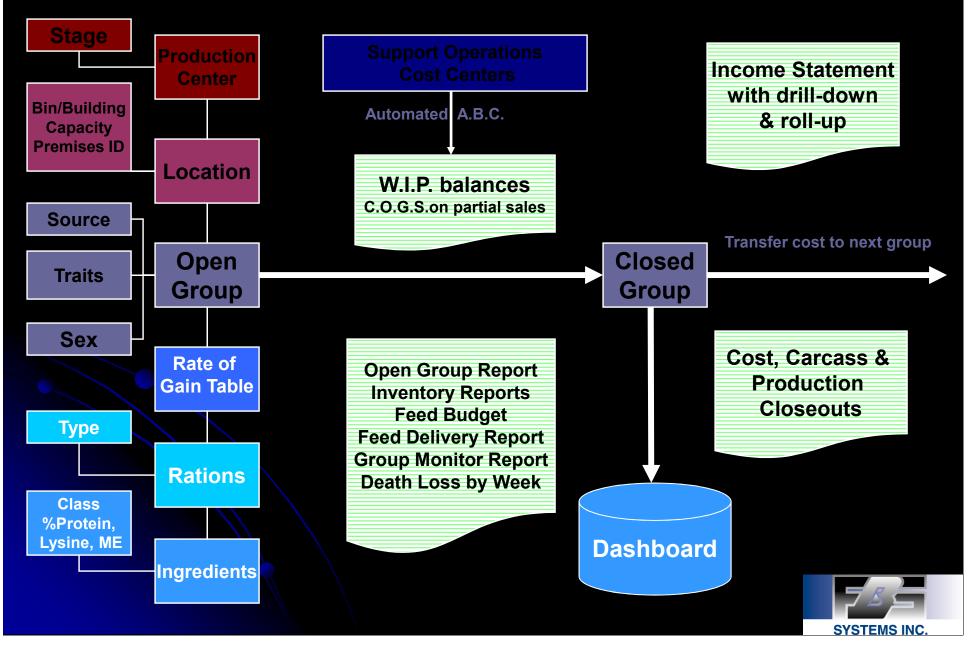

## Animal Hierarchy

#### Company

- Center
  - Location
    - Group
      - User Defined Characteristic 1
      - User Defined Characteristic 2

## **Center Hierarchy**

- Production Centers
  - 4 or 5-digit numeric
  - First on list for direct entries
  - Stage sequence:
    - Innnn = Breeding
    - 2nnnn = Nursery
    - 3nnnn = Finishing
    - 4nnnn-5nnnn = Wean-Finish
    - 9nnnn = Replacements

## **Center Hierarchy**

 Consolidating Centers 4-5 digit alpha-numeric codes Follows Production Centers Facilities • "F" + Production Center number Imported or allocated entries Other Support Operations General Pork, G&A, etc.) Shorter codes so between Production and **Facilities** 

## **Center Hierarchy**

- Service Centers
  - 5-6 digit alpha-numeric codes
  - Last on list
  - Wnnnn = WIP Centers
  - Ennnn = Equipment Centers
  - Tunnn = Truck Centers
  - Cnnnn = Capital Center
  - NPnnnn = Notes Payable Centers
  - NRnnnn = Note Receivable Centers

## Ledger Accounts

#### Account ranges by packer

| 🎆 (IN | CO7) Ed | it Ledger Accounts |        |      |         |           |
|-------|---------|--------------------|--------|------|---------|-----------|
| Class | Number  | Description        | Active | Туре | Inc/Bal | Int. Type |
| 1     | 30110   | Tyson Base         | A      | С    | Y       | J-1       |
| 1     | 30115   | Cargill Base       | A      | С    | Y       | J-1       |
| 1     | 30120   | Heinold Base       | A      | С    | Y       | J-1       |
| 1     | 30130   | Swift Base         | A      | С    | Y       | J-1       |
| 1     | 30210   | Sub Std Tyson      | A      | С    | Y       | J-1       |
| 1     | 30215   | Sub Std Cargill    | A      | С    | Y       | J-1       |
| 1     | 30220   | Sub Std Heinold    | A      | С    | Y       | J-1       |
| 1     | 30230   | Sub Std Swift      | A      | С    | Y       | J-1       |
| 1     | 30310   | DOA Tyson          | A      | С    | Y       | J-1       |
| 1     | 30315   | DOA Cargill        | A      | С    | Y       | J-1       |
| 1     | 30320   | DOA Heinold        | A      | С    | Y       | J-1       |
| 1     | 30330   | DOA Swift          | A      | С    | Y       | J-1       |
| 1     | 30410   | Yield \$ Tyson     | A      | С    | Y       |           |
| 1     | 30415   | Yield \$ Cargill   | A      | С    | Y       |           |
| 1     | 30420   | Yield \$ Heinold   | A      | С    | Y       |           |
| 1     | 30430   | Yield \$ Swift     | A      | С    | Y       |           |
| 1     | 30510   | Lean Tyson         | A      | С    | Y       |           |
| 1     | 30515   | Lean Cargill       | A      | С    | Y       |           |
| 1     | 30520   | Lean Heinold       | A      | С    | Y       |           |
| 1     | 30530   | Lean Swift         | A      | С    | Y       | -         |
| 1     | 30610   | Sort Loss Tyson    | A      | С    | Y       |           |
| 1     | 30615   | Sort Loss Cargill  | A      | С    | Y       |           |
| 1     | 30620   |                    | A      | С    | Ý       |           |
| 1     | 30630   | Sort Loss Swift    | A      | С    | Ý       |           |

# Ledger Accounts

#### Handle feed detail in SF Module

- Class
- Ingredient
- Ration
- Ration Type
- Break Drug/Med. Module by account
  - Vaccines
  - Injectables
  - Water
  - Livestock supplies

#### Death Loss

#### No predefined hierarchy

- Alpha coding for easiest data entry
- Reserve "999" (or highest code) for Inventory Adjustment
- Setting report ranges to the "max" keeps new codes from getting missed

# "Ultimate" Group Code

- 12 alpha-numeric Year weaned (06) Week weaned (42) Batch within week (A) Stage/Center (427) Location (1) • Sex (B) Parity (1)
  - Feed Mill (1)

## Consistency

- Most existing systems are random
- Use same number of columns for each level
  - Allows wild-carding (21??? for all nurseries on farm 1000)
- Importance reads left->right
  - Allows ranging (07xxxxxxx-07yyyyyyyyy for all 2007 groups)

#### Correct

- Can re-label:
  - Divisions
  - Ledger Accounts
  - Centers
  - Location
  - Ingredients
  - Rations
  - Drugs
- Can't re-label groups

# **Continuous Flow Reports**

- Period Summary
- User Defined Period Summary
- Inventory Report
- User Defined Report (by period)
- All clumsy substitutes for group reports
  - No inventory adjustments
  - Must be very careful for date selections
- Practical uses:
  - Continuous flow centers
  - Planning/actual comparisons for feed ingredient quantities/costs

# User Defined Report by Group

#### • Objectives:

- Maximum flexibility
- Intelligent "canned" report
- Ease of use
- Result
  - List of options constantly grows based on your input
  - Currently 546 pre-defined and user-defined possibilities

## **Report Definitions**

- Can be "cloned" within companies
- Can be copied between companies
- Current limit is 20 definitions with 210 lines each
- Tempting to continuously modify but exporting to Excel or Dashboard works best with fixed report length
- Therefore, develop a "library" of specialized reports

#### Source

- Choose which database/data element to include on a report line
- Some sources perform mathematical calculations with other report lines

| 🎆 Change Rep | ort Line        |   |
|--------------|-----------------|---|
| Description  | Average Weight  |   |
| Hide         |                 |   |
| Source       | 04 Purchases    | • |
| Sub Field    | 04 Weight/Head  | • |
| First number | 500 SEW Pigs    | • |
| Last number  | 501 Feeder Pigs | • |
| Value        | 0.0000          |   |

## Sub Field

- Determine what calculation, if any, will be performed on the source information
- The selection of sub fields vary based on the source

| 🎬 Change Rep | ort Line        |   |
|--------------|-----------------|---|
| Description  | Average Weight  |   |
| Hide         |                 |   |
| Source       | 04 Purchases    | • |
| Sub Field    | 04 Weight/Head  | • |
| First number | 500 SEW Pigs    | • |
| Last number  | 501 Feeder Pigs | • |
| Value        | 0.0000          |   |

# Range

 Used to select first and last items (ledger accounts, ingredients, death loss causes) to be included in the report

| 🌉 Change Rep | ort Line        |   |
|--------------|-----------------|---|
| Description  | Average Weight  |   |
| Hide         | Г               |   |
| Source       | 04 Purchases    | • |
| Sub Field    | 04 Weight/Head  | • |
| First number | 500 SEW Pigs    | • |
| Last number  | 501 Feeder Pigs | • |
| Value        | 0.0000          |   |

### Off the NPPC "Reservation"

- Dead Pounds Produced = Sum animal days in as days to ending date x number of head for animals moved in + beginning inventory
- 2) **Dead Days In** = #1 x percent died
- **2) Dead Animal Days** = #1 #2
- 3) Calculated Total Weight In x percent died
- 4) Dead Pounds Produced = total pounds produced - #4
- 5) Live Pounds Produced = total pounds produced - #5
- 6) Live Animal Days = total animal days #3

#### **Report Query**

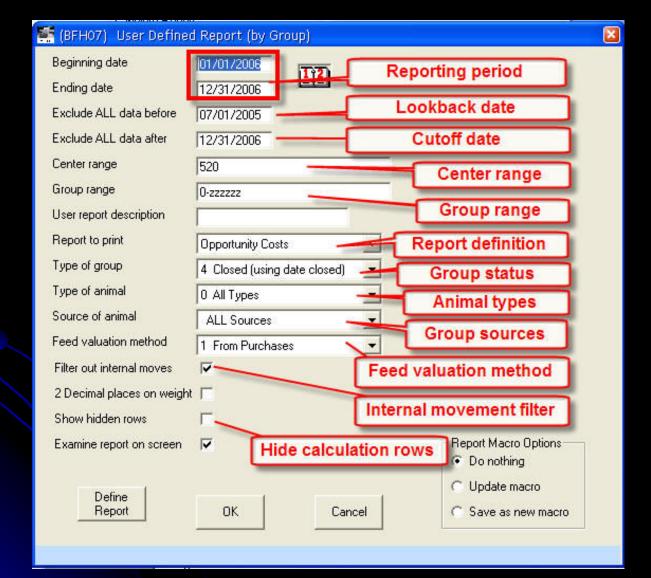

# **Opportunity Costs**

| 🐏 (BFH07) Edit Us     |     | Contraction of the second |                     |       |      |
|-----------------------|-----|---------------------------|---------------------|-------|------|
| Description           | No. | Source                    | Sub Field           | First | Last |
| Feed                  | 1   | Heading                   |                     |       |      |
| Actual FCR            | 10  | Feed by Class             | Feed/Lb produced    | 1     | 8    |
| *Actual \$/Lb of Feed | 10  | Feed by Class             | \$/Lb. Feed         | 1     | 9    |
| *Actual \$ of Feed    | 10  | Feed by Class             | Total Cost          | 1     | 9    |
| Actual # of Gain      | 18  | Out - In                  | Lbs. Produced       | 1     |      |
| *Target Feed @ 2.45   | 28  | Calculate                 | Multiply lines      | 31    | 0    |
| *Target \$ of Feed    | 28  | Calculate                 | Multiply lines      | 29    | 32   |
| Feed Op. (2.45)       | 28  | Calculate                 | Subtract: 1st - 2nd | 30    | 33   |
| Facility Utilization  | 1   | Heading                   |                     |       |      |
| Target Capacity       | 22  | Descriptions              | Location Capacity   | 1     |      |
| *Annual Cost          | 28  | Calculate                 | Multiply lines      | 36    | 0    |
| Target \$/Turn @ 2.0  | 28  | Calculate                 | Divide: 1st / 2nd   | 37    | 0    |
| Target Cost/Head      | 28  | Calculate                 | Divide: 1st / 2nd   | 37    | 38   |
| Actual Group Size     | 6   | Total In                  | Number              |       |      |
| Actual Days on Feed   | 16  | Totals                    | Maximum days fed    |       |      |
| Actual Turns/Year     | 28  | Calculate                 | Divide: 1st / 2nd   | 0     | 41   |
| Actual Cost/Turn      | 28  | Calculate                 | Divide: 1st / 2nd   | 37    | 42   |
| Actual Cost/Head      | 28  | Calculate                 | Divide: 1st / 2nd   | 43    | 40   |
| Capacity Op./Turn     | 28  | Calculate                 | Subtract: 1st - 2nd | 43    | 38   |

| Feed                 |             |
|----------------------|-------------|
| Actual FCR           | 2.39        |
| *Actual \$ of Feed   | 128,855.18  |
| Actual # of Gain     | 588,474     |
| *Target Feed @ 2.45  | ,441,761.30 |
| *Target \$ of Feed   | 129,758.52  |
| Feed Op. (2.45)      | -903.34     |
| Facility Utilization |             |
| Target Capacity      | 2,400       |
| Target \$/Turn @ 2.0 | 45,600.00   |
| Target Cost/Head     | 2.00        |
| Actual Group Size    | 2,383       |
| Actual Turns/Year    | 2.16        |
| Actual Cost/Turn     | 42,222.22   |
| Actual Cost/Head     | 17.72       |
| Capacity Op./Turn    | -3,377.78   |

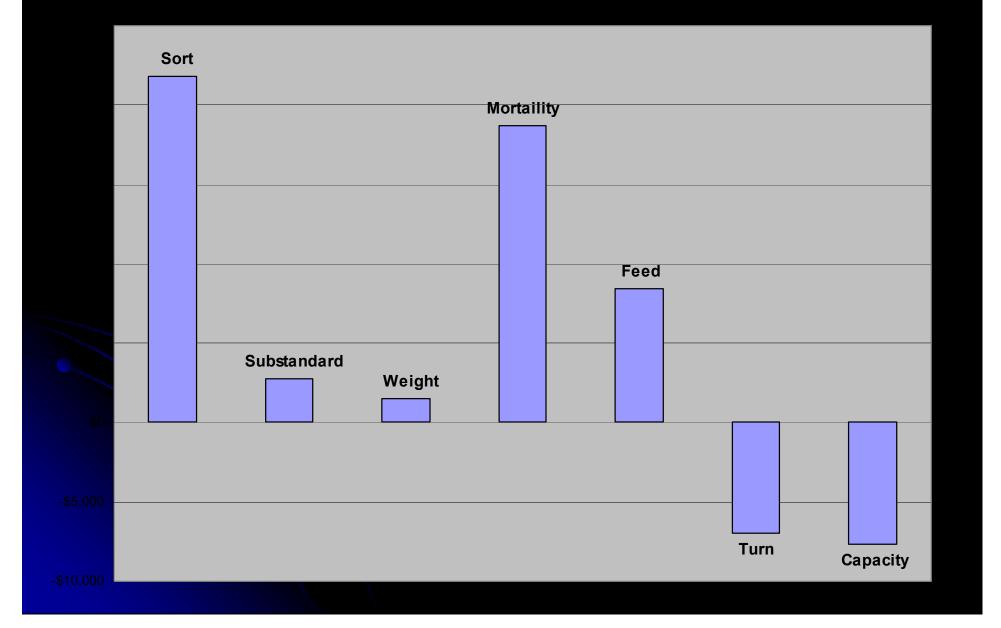

# Load Analysis

| Description      | No. | Source         | Sub Field           | First | Last |
|------------------|-----|----------------|---------------------|-------|------|
| LOAD 3           | 1   | Heading        |                     |       |      |
| Quantity         | 31  | Group Sales #3 | Number              | 310   | 314  |
| Percent of Sales | 31  | Group Sales #3 | % of Pur/sold       | 310   | 314  |
| Wt per Head      | 31  | Group Sales #3 | Weight/Head         | 310   | 314  |
| Days on Feed     | 31  | Group Sales #3 | Days on Feed        | 310   | 314  |
| *Total Pounds    | 31  | Group Sales #3 | Total Weight        | 310   | 314  |
| *Total CWT       | 28  | Calculate      | Divide: 1st / 2nd   | 88    | 0    |
| Base             | 31  | Group Sales #3 | Total Value         | 310   | 314  |
| Base per Head    | 31  | Group Sales #3 | Value/Head          | 310   | 314  |
| Base per CWT     | 31  | Group Sales #3 | Value/Cwt.          | 310   | 314  |
| Premium          | 31  | Group Sales #3 | Sale premiums       | 311   | 311  |
| Premium per Head | 28  | Calculate      | Divide: 1st / 2nd   | 93    | 84   |
| Premium per CWT  | 28  | Calculate      | Divide: 1st / 2nd   | 93    | 89   |
| Sort             | 31  | Group Sales #3 | Sale premiums       | 318   | 318  |
| Sort per Head    | 28  | Calculate      | Divide: 1st / 2nd   | 96    | 84   |
| Sort per CWT     | 28  | Calculate      | Divide: 1st / 2nd   | 96    | 89   |
| *Sales + Premium | 28  | Calculate      | Add lines           | 90    | 93   |
| Revenue          | 28  | Calculate      | Add lines           | 99    | 96   |
| Revenue per Head | 28  | Calculate      | Divide: 1st / 2nd   | 100   | 84   |
| Revenue per CWT  | 28  | Calculate      | Divide: 1st / 2nd   | 100   | 89   |
| COS              | 31  | Group Sales #3 | SFIV Cost of Sale   | 640   | 570  |
| COS per Head     | 28  | Calculate      | Divide: 1st / 2nd   | 103   | 84   |
| COS per CWT      | 28  | Calculate      | Divide: 1st / 2nd   | 103   | 89   |
| Margin           | 28  | Calculate      | Subtract: 1st - 2nd | 100   | 103  |
| Margin per Head  | 28  | Calculate      | Divide: 1st / 2nd   | 106   | 84   |
| Margin per CWT   | 28  | Calculate      | Divide: 1st / 2nd   | 106   | 89   |
| Yield            | 31  | Group Sales #3 | Carcass traits      | 315   | 315  |
| Lean             | 31  | Group Sales #3 | Carcass traits      | 316   | 316  |
| Backfat          | 31  | Group Sales #3 | Carcass traits      | 317   | 317  |
| FFLI             | 31  | Group Sales #3 | Carcass traits      | 319   | 319  |

| LOAD 3           |           |
|------------------|-----------|
| Quantity         | 166       |
| Percent of Sales | 7.11      |
| Wt per Head      | 252       |
| Days on Feed     | 136       |
| Base             | 18,447.70 |
| Base per Head    | 111.13    |
| Base per CWT     | 44.07     |
| Premium          | 1,829.08  |
| Premium per Head | 11.02     |
| Premium per CWT  | 4.37      |
| Sort             | -121.39   |
| Sort per Head    | -0.73     |
| Sort per CWT     | -0.29     |
| Revenue          | 20,155.39 |
| Revenue per Head | 121.42    |
| Revenue per CWT  | 48.15     |
| COS              | 17,882.67 |
| COS per Head     | 107.73    |
| COS per CWT      | 42.72     |
| Margin           | 2,272.72  |
| Margin per Head  | 13.69     |
| Margin per CWT   | 5.43      |
| Yield            | 78.62     |
| Lean             | 53.53     |
| Backfat          | 0.92      |
| FFLI             | 48.40     |

#### Cost of Sales by Load

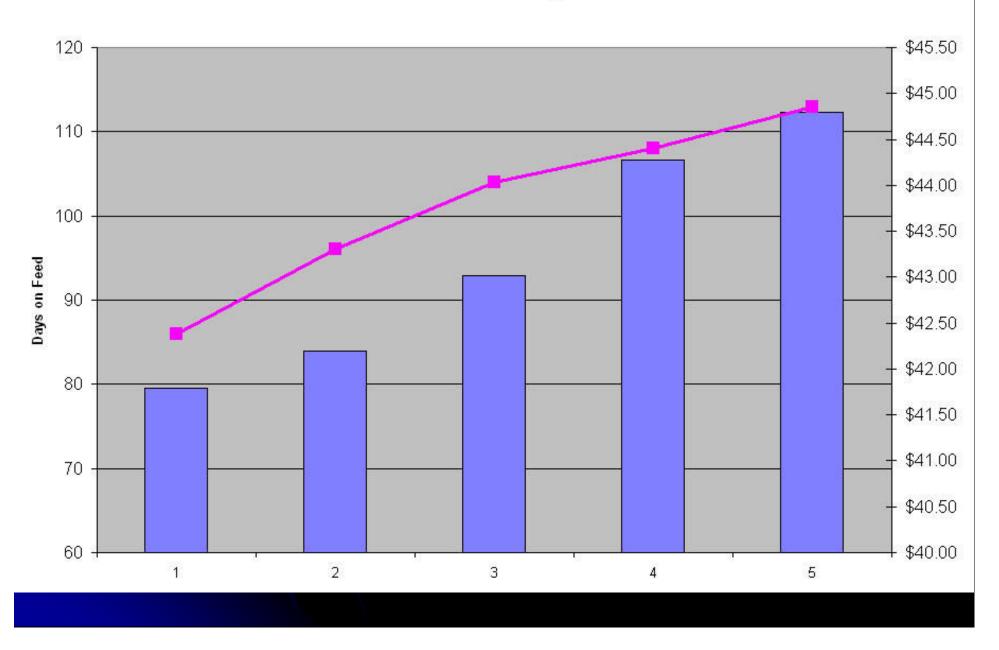

Cost of Sales by Load

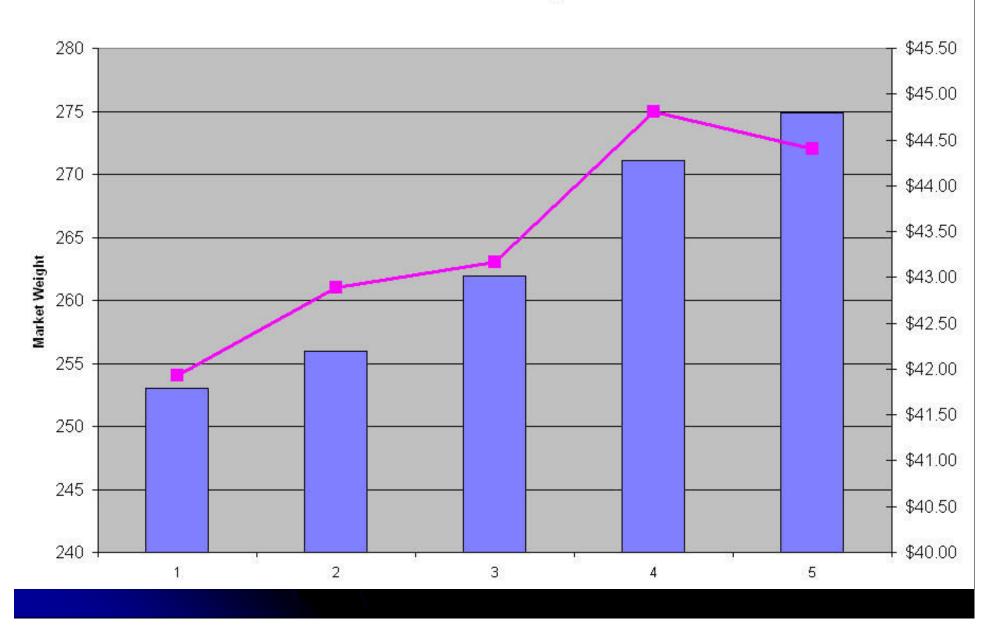

Margin by Load

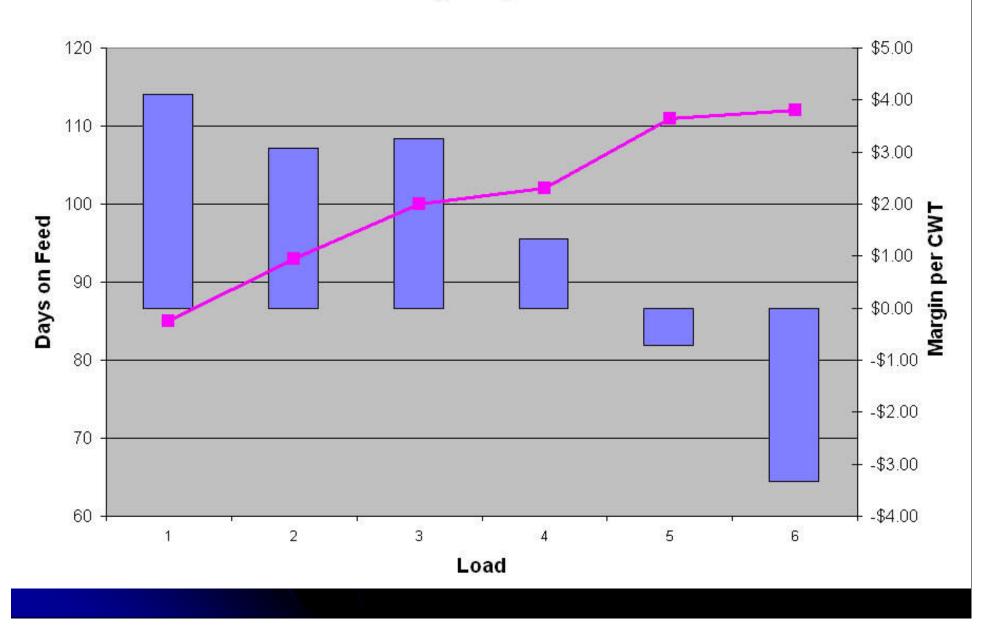

# Synthetic W-F Report

| Center range | 36,525  |  |  |  |  |
|--------------|---------|--|--|--|--|
| Group range  | 200652? |  |  |  |  |

| Description          | No.  | Source                                                                                                    | Sub Field         | Fir                   | 36         | 525        | 525        | 525        |        |
|----------------------|------|----------------------------------------------------------------------------------------------------|-------------------|-----------------------|------------|------------|------------|------------|--------|
| In Date              |      | and the second second s | Group Beg Date    |                       | 200652N    | 200652B    | 200652E    | 200652W    | TOTALS |
| Souce                | 22   | Descriptions                                                                                                    | Group Source      | In Date               | 12/11/06   | 01/18/07   | 01/18/07   | 01/18/07   |        |
| Close Date           | 22   | Descriptions                                                                                                    | Group End Date    | Souce                 | Cedarcrest | Cedarcrest | Cedarcrest | Cedarcrest |        |
| Quantity Purchased   | 4    | Purchases                                                                                                    | Number            | 50 Close Date         | 02/14/07   | 06/08/07   | 06/08/07   | 06/08/07   |        |
| Weight per Head      | 4    | Purchases                                                                                                    | Weight/Head       | 5( Quantity Purchased | 1,485      | 0          | 0          | 0          | 1,485  |
| Mortaility %         | 8    | Death Loss                                                                                                    | % of Number In    | Weight per Head       | 12         |            |            |            | 12     |
| ADG                  | 16   | Totals                                                                                                    | ADG               | Mortaility %          | 0.34       | 0.94       | 2.70       | 2.16       | 2.02   |
| Feed Conversion      | 10   | Feed by Class                                                                                                    | Feed/Lb produced  | ADG                   | 1.08       | 2.18       | 2.08       | 2.06       | 1.76   |
| Quantity Sold        | 5    |                                                                                                    | Number            | 31 Feed Conversion    | 1.61       | 2.47       | 2.92       | 3.13       | 2.51   |
| Avg Weight Sold      | 5    | Sales                                                                                                    | Weight/Head       | 31 Quantity Sold      | 0          | 737        | 360        | 358        | 1,455  |
| Percent Marketed     | 5    |                                                                                                    | % of Total In     | 31Avg Weight Sold     | 1          | 263        | 267        | 272        | 266    |
| Total Culls          | 5    | Contraction (All Contraction)                                                                                                    | Number            | 31Percent Marketed    | 0.00       | 99.06      | 97.30      | 96.76      | 97.98  |
| Divide Cull by Sales | 10.0 |                                                                                                    | Divide: 1st / 2nd | 1 Total Culls         | 0          | 1          | 6          | 8          | 15     |
| Percent Cull Mkt.    |      | and the later with the participation of the second second s                                                                                                    | Multiply lines    | 1Percent Cull Mkt.    | 0.00       | 0.00       | 2.00       | 2.00       | 1.00   |

# Derived Beginning Weight

| Description          | No.  | Source        | Sub Field           |                      | 4104      | 4104      | 4104      |
|----------------------|------|---------------|---------------------|----------------------|-----------|-----------|-----------|
| Producer Name        | 22   | Descriptions  | Center Description  |                      | 4411G21   | 14412M21  | 4413M21   |
| Begining Weight      | 1000 | Total In      | Weight/Head         | Producer Name        | FENDORL   | FENNIN    | FENDORUL. |
| Number of Head       | 1000 | Total In      | Number              | Begining Weight      | 71        | 71        | 71        |
| Beginning Value      |      | Total In      | Total Value         | Number of Head       | 1,060     | 1,148     | 1,034     |
|                      |      |               |                     | Beginning Value      | 48,039.20 | 52,027.36 | 16,860.88 |
| Value Per Head       |      | Total In      | Value/Head          | Value Per Head       | 45.32     | 45.32     | 45.32     |
| Ending Weight        | 5    | Sales         | Weight/Head         | Ending Weight        | 268       | 278       |           |
| Death Loss           | 8    | Death Loss    | % of Number In      | Death Loss           | 3.68      |           |           |
| Feed Conversion      | 10   | Feed by Class | Feed/Lb produced    | Feed Conversion      | 2.53      |           |           |
| Average Daily Gain   | 18   | Out - In      | ADG                 | Average Daily Gain   | 1.66      |           |           |
| Projected ADG        | 28   | Calculate     | Add lines           | Projected ADG        | 1.70      | 1.70      | 1.70      |
| Days on Feed         | 18   | Out - In      | Days on Feed        | Days on Feed         | 117       | 119       | 117       |
| Projected lb of gain | 28   | Calculate     | Multiply lines      | Projected Ib of gain | 198.90    | 202.30    | 198.90    |
| Est begining Wt.     | 28   | Calculate     | Subtract: 1st - 2nd | Est begining Wt.     | 69.10     | 75.70     | 86.10     |

#### Once the report is up

- Drill-down
  - Sort
  - Edit
- Rotate
  - Sort

Export to
 Excel

| (BFH07) User Report: W-F Quick Report |            |            |            |            |            |            |            |            |        |
|---------------------------------------|------------|------------|------------|------------|------------|------------|------------|------------|--------|
|                                       | 510        | 520        | 510        | 540        | 510        | 520        | 510        | 540        |        |
|                                       | 200550B    | 200602E    | 200611B    | 200619H    | 200626B    | 200630E    | 200636B    | 200645H    | TOTALS |
| In Date                               | 12/28/05   | 01/19/06   | 03/06/06   | 05/01/06   | 06/26/06   | 07/12/06   | 09/01/06   | 10/31/06   |        |
| Souce                                 | Cedarcrest | Cedarcrest | Cedarcrest | Cedarcrest | Cedarcrest | Cedarcrest | Cedarcrest | Cedarcrest |        |
| Close Date                            | 06/22/06   | 07/13/06   | 09/14/06   | 10/30/06   | 12/14/06   | 12/30/06   | 03/01/07   | 04/20/07   |        |
| Quantity Purchased                    | 1,809      | 2,383      | 1,792      | 2,164      | 2,400      | 2,390      | 1,796      | 2,186      | 16,920 |
| Weight per Head                       | 12         | 12         | 12         | 12         | 12         | 12         | 12         | 12         | 12     |
| Mortaility %                          | 3.54       | 2.14       | 7.14       | 7.16       | 4.29       | 2.26       | 9.47       | 2.74       | 4.64   |
| ADG                                   | 1.64       | 1.65       | 1.53       | 1.62       | 1.65       | 1.70       | 1.52       | 1.76       | 1.64   |
| Feed Conversion                       | 2.61       | 2.39       | 2.44       | 2.41       | 2.34       | 2.34       | 2.48       | 2.44       | 2.42   |
| Quantity Sold                         | 1,745      | 2,332      | 1,664      | 2,009      | 2,297      | 2,336      | 1,626      | 2,126      | 16,135 |
| Avg Weight Sold                       | 263        | 265        | 260        | 272        | 261        | 268        | 259        | 267        | 265    |
| Percent Marketed                      | 96.46      | 97.86      | 92.86      | 92.84      | 95.71      | 97.74      | 90.53      | 97.26      | 95.36  |
| Total Culls                           | 71         | 82         | 28         | 13         | 35         | 15         | 69         | 24         | 337    |
| Percent Cull Mkt.                     | 4.00       | 4.00       | 2.00       | 1.00       | 2.00       | 1.00       | 4.00       | 1.00       | 2.00   |

Lines to print: 2 - 14 Last detail column to print:

Print Range

Close

Export Refresh

 $\left|\right\rangle$ 

Printer

Setup

sh Rotate

#### Once the report is up

- Save as a report macro
  - Macro should = definition

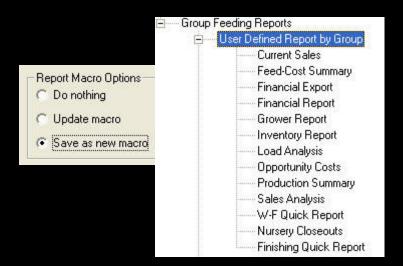

## The Next Steps

- Batch Reports
- Report Repository
- Dashboard
- Cross-database analysis